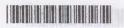

| Reg. No | . : | *************************************** |
|---------|-----|-----------------------------------------|
| Name ·  |     |                                         |

## IV Semester B.C.A. Degree (CCSS – Reg./Supple./Imp.) Examination, May 2015 CORE COURSE 4B11BCA: Linux Administration

|     | CORE COURSE  4B11BCA: Linux Administration                                                                            |
|-----|----------------------------------------------------------------------------------------------------|
| Tim | e: 3 Hours Max. Weightage: 21                                                                                         |
|     | SECTION-A                                                                                                    |
| Ar  | swer all questions. Weightage for a bunch of four questions is 1.                                                     |
| 1.  | The usernames of users in LINUX are stored in the file.                                                               |
|     | The directory contains data libraries for compilers installed in the Linux OS.                                        |
|     | The command is used to display the contents of a specified file in Linux.                                             |
| 4.  | The bash shell is stored in directory. (W=1)                                                                          |
| 5.  | The vi editor can be switched from edit mode to command mode by pressing the key.                                     |
| 6.  | The filter searches a file for a specified pattern of characters and displays all the lines that contain the pattern. |
| 7.  | Default permissions on a file can be viewed by the command.                                                           |
| 8.  | GRUB stands for A spatialsW noilesup ond vine (W=1)                                                                   |
|     | 5. Explain the files, functions and contents of the /etc/sysconlig/ directory.                                        |
| Aı  | nswer <b>any five</b> questions. Weightage <b>1 each</b> .                                                            |
|     | What is Vivilades assets as 0                                                                                         |

- 9. What is X window system?
- 10. What is the rc file used for ?

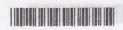

- 11. What is a kernel?
- 12. Give the syntax of the while construct.
- 13. What are the different modes of the vi editor?
- 14. What is the function of /etc/hosts file?
- 15. List the different types of users in Linux.
- 16. Give the file naming conventions used in Linux.

(5×1=5)

## SECTION-C

Answer any 5 questions. Each carries 2 weightage.

- 17. Describe the different levels of permissions provided by Linux on files.
- 18. Explain the advantages of the shadow password file.
- 19. Describe the features of RPM.
- 20. Explain booting of the computer with LILO.
- 21. What are TCP wrappers? Give its features.
- 22. Explain the steps involved in mounting a file system.
- 23. Compare the symbolic mode and absolute mode.
- 24. How can you create and reference variables?

 $(5\times2=10)$ 

## SECTION - Do man ell a no ancie almag funio 7

Answer any one question. Weightage 4.

- 25. Explain the files, functions and contents of the /etc/sysconfig/ directory.
- 26. Discuss the various filter commands available in linux.

 $(1 \times 4 = 4)$